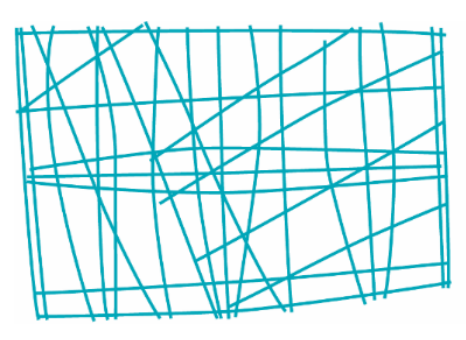

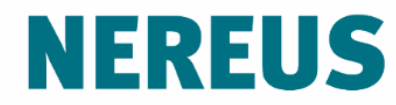

Núcleo de Economia Regional e Urbana da Universidade de São Paulo The University of São Paulo **Regional and Urban Economics Lab** 

Multiplicadores

Eduardo A. Haddad Inácio Araújo Fernando Perobelli Ademir Rocha

# **Relaciones básicas**

Suponiendo que la tecnología (matrices **A**) se mantenga constante, entonces la matriz **B** puede usarse para medir el impacto de los cambios en la demanda final sobre la producción de todo el sistema económico

$$
\Delta \mathbf{x} = \mathbf{B} \Delta \mathbf{y}
$$

$$
(\mathbf{x}^1 - \mathbf{x}^0) = \mathbf{B}(\mathbf{y}^1 - \mathbf{y}^0)
$$

Datos: Matriz de Insumo-Producto de Paraguay, 2014

Para cada uno de los escenarios de abajo, calcular el impacto sobre el valor bruto de la producción (VBP) de cada sector de actividad:

- 1. Un aumento de **USD 100 millones** en las exportaciones de la agricultura
- 2. Un aumento de **0.4026%** en el consumo de las familias
- 3. Un aumento en las inversiones (FBCF) equivalente a **PYG 464.216 millones**

Los hogares reciben renta como una forma de pago por sus trabajos en el proceso de producción y, como consumidores, gastan sus ingresos relativamente estandarizados de acuerdo con su cesta de consumo

El modelo abierto de Leontief captura solo los impactos directos e indirectos vinculados a las relaciones técnicas intersectoriales de la compra y la venta de insumos

# **(Segundo ejemplo del archivo de Excel)**

Para capturar el canal de transmisión adicional resultante de los efectos inducidos por la generación de renta y consumo, es necesario "cerrar" el modelo en relación a las familias (hogares). En otras palabras, es necesario hacer el consumo de familias endógenas en el modelo

# $\Delta$ **x**  $\rightarrow$   $\Delta$ **w**  $\rightarrow$   $\Delta$ **y**  $\rightarrow$   $\Delta$ **x**

Esto se hace modificando la formulación básica del modelo de tal manera que:

- Las familias se mueven de la columna de demanda final a la última columna de la tabla de transacciones interindustriales;
- El factor productivo trabajo se traslada a la última fila de la tabla de transacciones interindustriales

## *Representación del modelo cerrado*

$$
\begin{bmatrix} x \\ x_{n+1} \end{bmatrix} = \begin{bmatrix} A & h_c \\ h_r & 0 \end{bmatrix} \begin{bmatrix} x \\ x_{n+1} \end{bmatrix} + \begin{bmatrix} y \\ y_{n+1} \end{bmatrix}
$$

$$
\overline{\mathbf{x}} = (\mathbf{I} - \overline{\mathbf{A}})^{-1} \overline{\mathbf{y}} = \overline{\mathbf{B}} \overline{\mathbf{y}}
$$

$$
\overline{\mathbf{B}} = (\mathbf{I} - \overline{\mathbf{A}})^{-1}
$$

 $h_c$  = vector columna que representa los coeficientes de consumo  $h_r$  = vector fila que representa los coeficientes de remuneración del trabajo

Los coeficientes de la matriz  $\bar{B}$  serán mayores que de los calculados para el modelo abierto de Leontief

La diferencia entre los coeficientes de las matrices inversas de los dos modelos representa el impacto inducido en la producción sectorial resultante de la expansión del consumo de las familias. Este impacto también se llama **efecto-renta** en la medición del multiplicador de producción

## **Tipos de multiplicadores**

**Tipo I**: Multiplicadores obtenidos del modelo abierto de Leontief. Si la expansión de ₲ 1.00 ocurre en la demanda final de un sector determinado, la producción de este sector debe expandirse al menos ₲ 1.00 y otra cantidad adicional debido a las cadenas productivas. Del mismo modo, los otros sectores expanden la producción debido a este choque inicial.

**Tipo II**: Multiplicadores obtenidos del modelo cerrado de Leontief. Si la expansión de  $\bigcirc$  1.00 ocurre en la demanda final de un sector, habrá un impacto adicional en los ingresos y el consumo que induce un efecto adicional de la mayor producción del sector en el que se originó el shock y en otros sectores de la economía. Este tipo de multiplicador incorpora el llamado efecto-renta.

#### **Cálculo del multiplicador de producción (óptica hacia atrás)**

**Tipo I:**

$$
o_j = \sum_{i=1}^n b_{ij} , \qquad i, j = 1, ..., n
$$

**Tipo II:**

$$
\bar{o}_j = \sum_{i=1}^n \bar{b}_{ij} , \qquad i,j = 1, \ldots, n
$$

Obs.: Note que en el multiplicador tipo II no consideramos las filas y columnas adicionales de la matriz  $\overline{B}$  (sector n+1).

#### **Descomposición de los multiplicadores de la producción**

- **Efecto total:**  $ET_i = \bar{o}_i$
- **Efecto-renta:**  $ER_i = \bar{o}_i o_i$
- **Efecto indirecto:**  $EID_i = o_i \sum_i a_{ij} 1$
- **Efecto directo:**  $ED_i = \sum_i a_{ij}$
- **Efecto inicial:**  $EI_i = 1$

#### **Cálculo de multiplicadores de producción**

Datos: Matriz de Insumo-Producto de Paraguay, 2014

- 1. Calcule los multiplicadores de producción de Tipo I y Tipo II para cada sector de actividad y descomponga en efectos directos, indirectos y renta.
- 2. Identifique los 5 sectores con el efecto indirecto más alto y el efecto-renta. ¿Son estos sectores los mismos? ¿Qué factores podrían explicar las diferencias entre los sectores de acuerdo con el tipo de multiplicador?

Consejos: i) Para generar el vector de columna  $h_c$ , divida cada celda del vector de consumo de las familias por el valor total de la columna; ii) Para generar el vector  $h_r$ , divida cada célula del vector de remuneración laboral por el valor de producción del sector respectivo.

## **Generadores multiplicadores**

Podemos usar la formulación básica del Modelo Insumo-Producto para generar multiplicadores para varias variables de interés (*v = valor agregado, empleo, emisiones de* 2*, etc.*).

## **Generadores multiplicadores**

Considere que  $v_i$  se refiere al valor de la variable de interés para el sector dado y  $c_i$  representa la relación entre el valor de la variable de interés y el valor de producción bruta:

$$
v_j = \frac{v_j}{x_j} x_j = c_j x_j
$$

$$
v' = \hat{C}.x \rightarrow n \times 1
$$

 $\hat{C}$  es la matriz diagonal del coeficientes de c

## **Generadores multiplicadores**

Reemplazando  $x$  obtenemos:

$$
v' = \hat{C} . By
$$

Por lo tanto, el efecto multiplicador del cambio de  $G$  1,0 en la demanda final sobre la variable de interés viene dado por:

$$
\frac{\Delta v'}{\Delta y} = \hat{C} \cdot B \rightarrow \text{modelo abierto}
$$
  

$$
\frac{\Delta \bar{v}'}{\Delta y} = \hat{C} \cdot \bar{B} \rightarrow \text{modelo cerrado}
$$

# **Multiplicadores**

Alternativamente, los multiplicadores también se pueden calcular como:

$$
\frac{\Delta v_j}{\Delta y_j} = \sum_{i=1}^n c_i b_{ij} \rightarrow \text{modelo abierto}
$$
  

$$
\frac{\Delta \bar{v}_j}{\Delta y_j} = \sum_{i=1}^n c_i \bar{b}_{ij} \rightarrow \text{modelo cerrado}
$$

## **Multiplicadores**

Los multiplicadores se obtienen dividiendo el generador sectorial por el coeficiente respectivo  $c$ :

$$
\frac{\Delta v_j}{\Delta y_j} / c_j = \sum_{i=1}^n c_i b_{ij} / c_j \rightarrow \text{ modelo abierto}
$$
  

$$
\frac{\Delta \bar{v}_j}{\Delta y_j} / c_j = \sum_{i=1}^n c_i \bar{b}_{ij} / c_j \rightarrow \text{ modelo cerrado}
$$

## **Generadores de multiplicadores**

Datos: Matriz de Insumo-Producto de Paraguay, 2014

- 1. Prepare coeficientes generadores de multiplicadores  $(c_i)$ para las siguientes variables: valor agregado, impuestos a los productos y empleo.
- 2. Calcule los multiplicadores para las variables indicadas utilizando el modelo abierto de Leontief. Compare los resultados sectoriales para cada variable.